## Gold function interactive

```
# Gold function to uncover units in 0 A.D.
# units to uncover
x = var('x')q = var('q')s = var('s')# metal at the start
g = var('g')q = 20@interact
# slider(min,max,step,default)
def gold_func_display(q =slider(1,10,1,2), s =
slider(1,10,1,7) ):
     # the function
    f = q * x * log(x' (s * log(x))) + qhtml('<h3>Plot of $f(x) =$s$</h3>'%latex(f))
    html('<ul>')
    unit = 1 html('<li>uncover %s unit pay %s metal</li>' %( unit, 
floor(RR(f(unit))) ) )
    unit = 3html('<li>uncover %s units pay %s metal</li>' %( unit,
floor(RR(f(unit))) ) )
    unit = 5 html('<li>uncover %s units pay %s metal</li>' %( unit, 
floor(RR(f(unit))) ) )
    unit = 10html('<li>uncover %s units pay %s metal</li>' %( unit,
floor(RR(f(unit))) ) )
    unit = 25 html('<li>uncover %s units pay %s metal</li>' %( unit,
```

```
floor(RR(f(unit))) ) )
    unit = 50html('<li>uncover %s units pay %s metal</li>' %( unit,
floor(RR(f(unit))) ) )
    unit = 75html('<li>uncover %s units pay %s metal</li>' %( unit,
floor(RR(f(unit))) ) )
    unit = 100html('<li>uncover %s units pay %s metal</li>' %( unit,
floor(RR(f(unit))) ) )
    unit = 300html('<li>uncover %s units pay %s metal</li>' %( unit,
floor(RR(f(unit))) ) )
     html('</ul>')
    show(plot(f, xmin=1, xmax=10))
    show(plot(f, xmin=1, xmax=100))
    show(plot(f, xmin=1, xmax=1000))
```
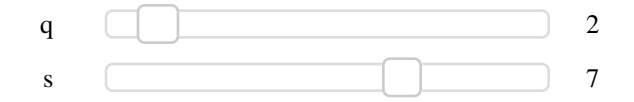

$$
\text{Plot of } f(x) = 2 x \log \left( x^{7 \log(x)} \right) + 20
$$

- uncover 1 unit pay 20 metal
- uncover 3 units pay 70 metal
- uncover 5 units pay 201 metal
- uncover 10 units pay 762 metal
- uncover 25 units pay 3646 metal
- uncover 50 units pay 10732 metal
- uncover 75 units pay 19592 metal
- uncover 100 units pay 29710 metal
- uncover 300 units pay 136659 metal

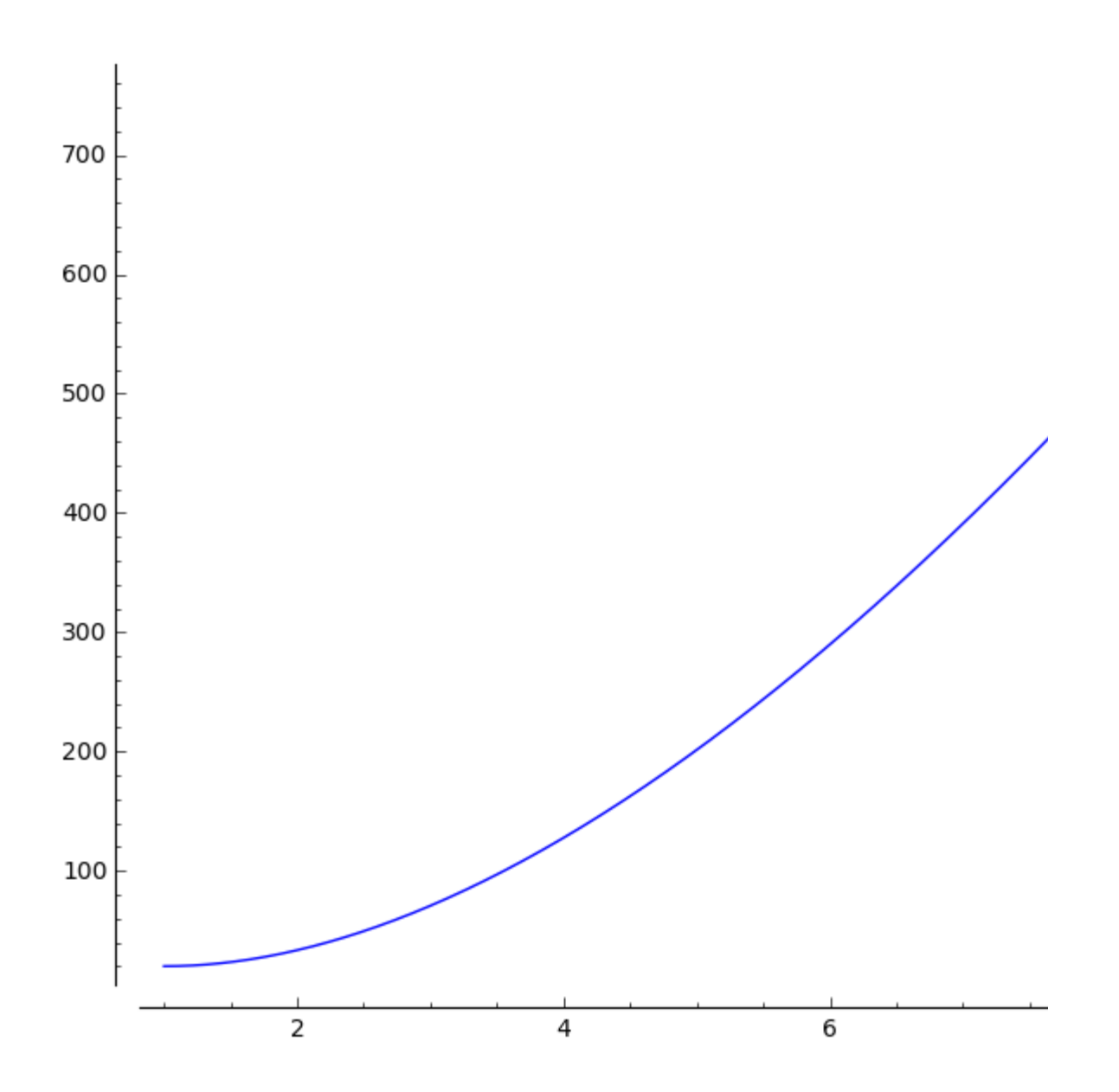

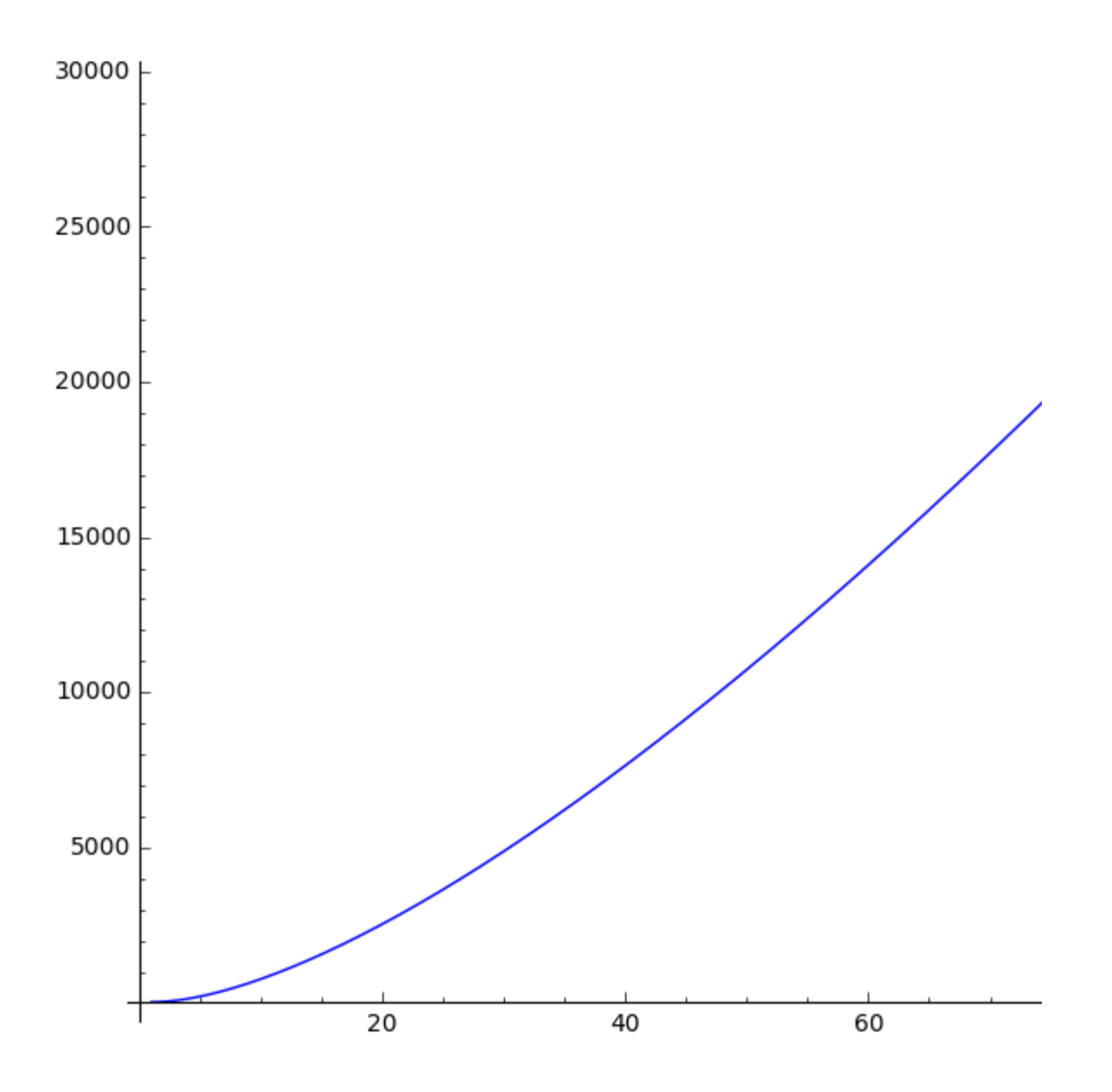

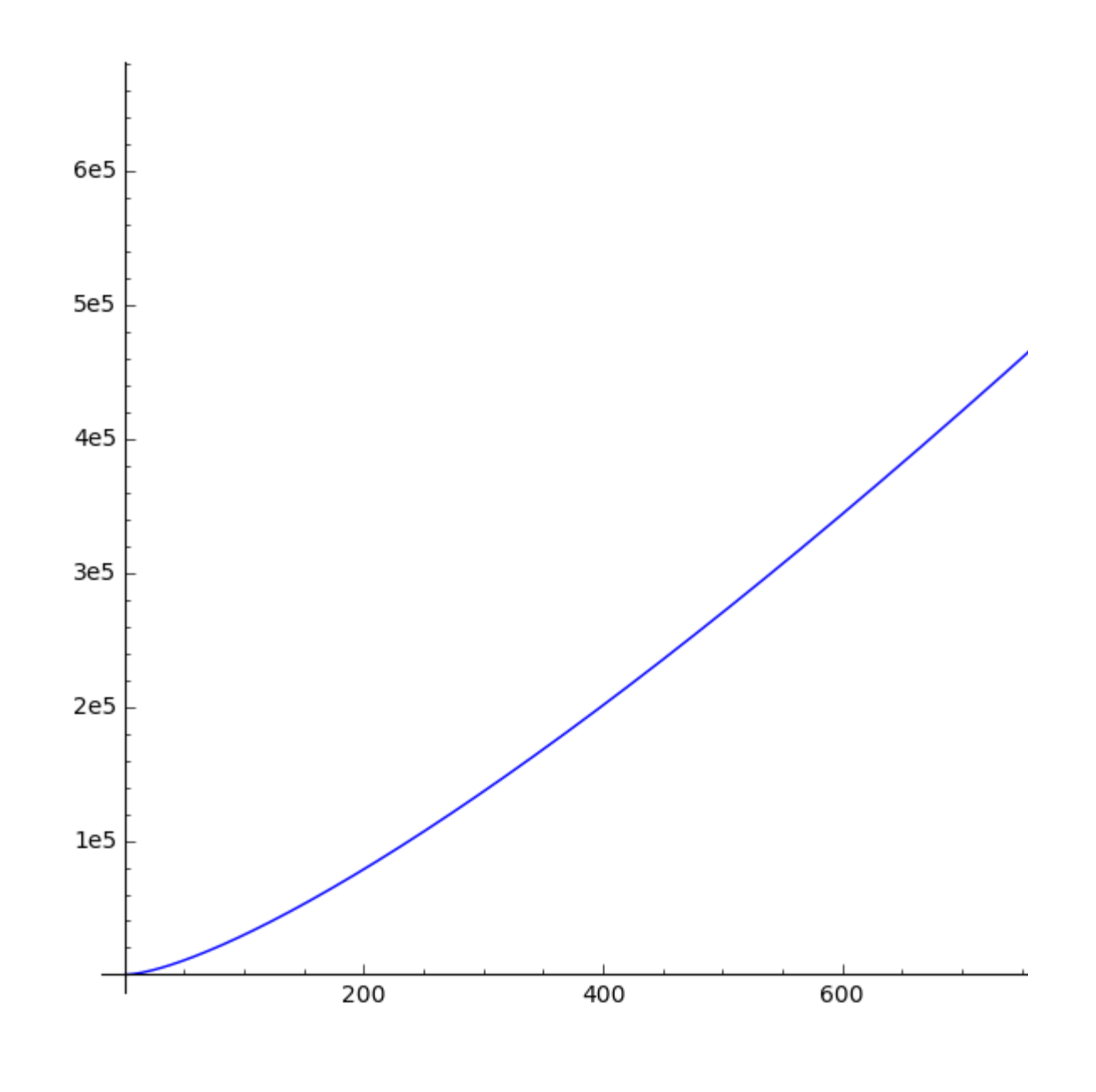

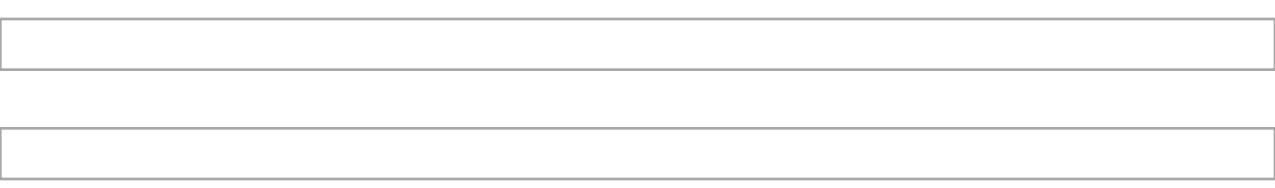